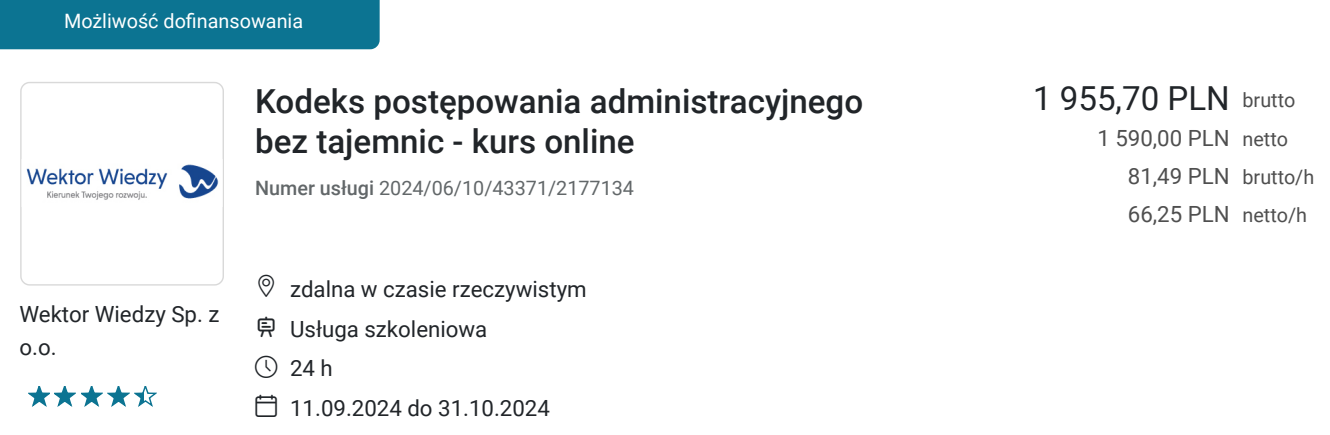

# Informacje podstawowe

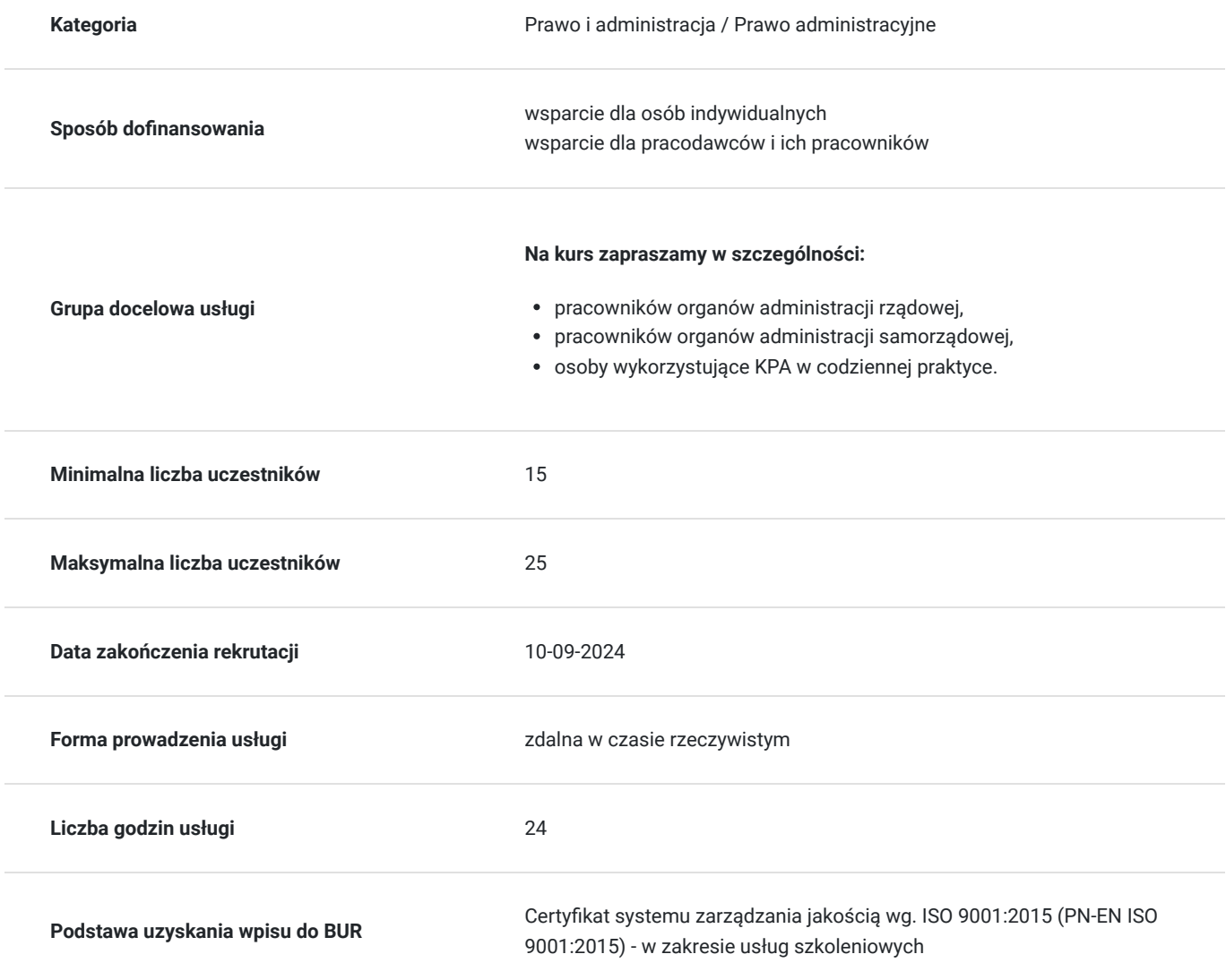

# Cel

### **Cel edukacyjny**

Kurs przygotowuje do samodzielnego prowadzenia spraw związanych z przepisami prawa administracyjnego

### **Efekty uczenia się oraz kryteria weryfikacji ich osiągnięcia i Metody walidacji**

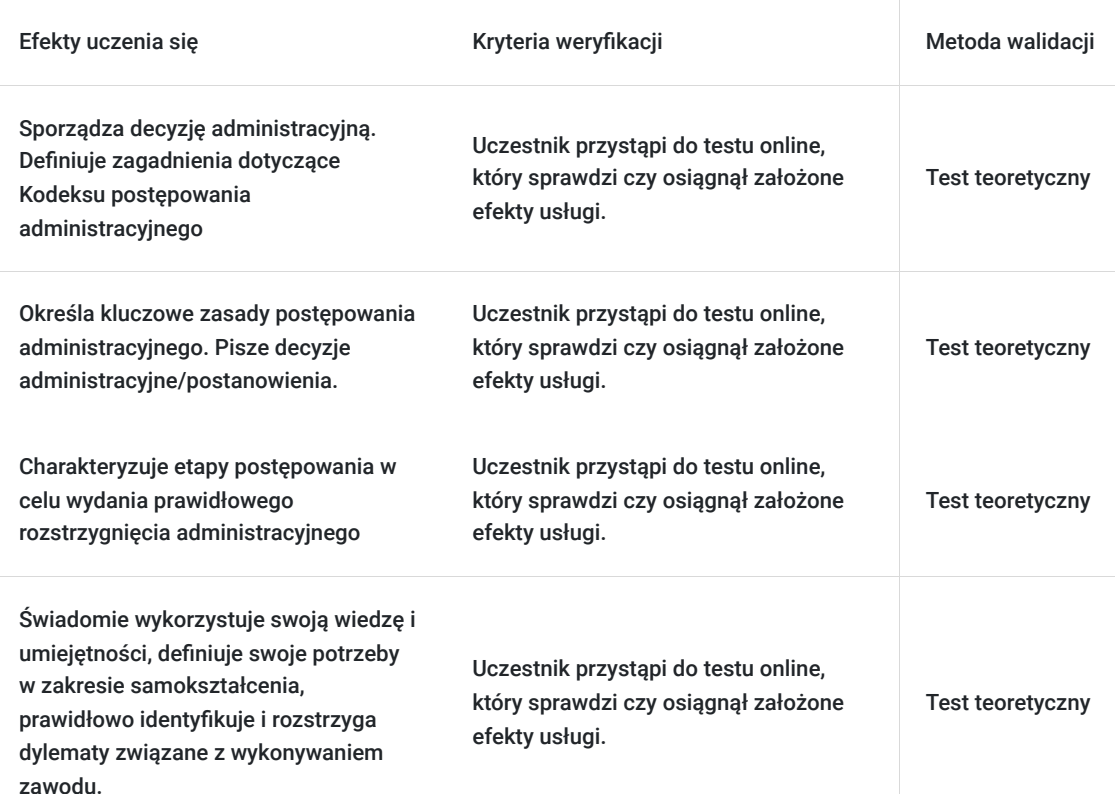

# Kwalifikacje

### **Kompetencje**

Usługa prowadzi do nabycia kompetencji.

### **Warunki uznania kompetencji**

Pytanie 1. Czy dokument potwierdzający uzyskanie kompetencji zawiera opis efektów uczenia się?

Tak, zawiera informacje dotyczące pozyskanej wiedzy, umiejętności i kompetencji społecznych.

### Pytanie 2. Czy dokument potwierdza, że walidacja została przeprowadzona w oparciu o zdefiniowane w efektach uczenia się kryteria ich weryfikacji?

Tak, zawiera potwierdzenie.

Pytanie 3. Czy dokument potwierdza zastosowanie rozwiązań zapewniających rozdzielenie procesów kształcenia i szkolenia od walidacji?

Tak, zawiera potwierdzenie.

# Program

**Temat 1 – Co powinna zawierać prawidłowo sporządzona decyzja administracyjna - ćwiczenia praktyczne. Jakich błędów należy unikać, by poprawnie przygotować decyzję?**

1. **Zakres Kodeksu postępowania administracyjnego (KPA):**

- zakres pozytywny,
- zakres negatywny,
- odesłania.
- 2. **Decyzje i postanowienia w praktyce.**
	- **Różnice między postanowieniem, a decyzją.**
		- Kiedy należy wydać które?
		- Zakres.
		- Podstawa prawna.
		- Krąg adresatów.
		- Zaskarżenia.
	- **Decyzja administracyjna omówienie obligatoryjnych składników decyzji.**
		- Znaczenie organu administracji publicznej, który ją wydał.
		- Data wydania.
		- Oznaczenie stron.
		- Osnowa decyzji.
		- Uzasadnienie faktyczne w decyzji administracyjnej.
	- Fakultatywne składniki decyzji (np.: termin, warunek, klauzula odwołalności).
	- Możliwość odstąpienia od uzasadnienia decyzji.
	- **Postanowienie** omówienie obligatoryjnych i fakultatywnych składników postanowienia.

#### 3. **Zajęcia praktyczne - wady decyzji i postanowień.**

- **Wady istotne, m.in.:**
	- naruszenie przepisów o właściwości,
	- brak podstawy prawnej lub rażące naruszenie prawa,
	- sprawa już poprzednio rozstrzygnięta inną decyzją ostateczną,
	- jej adresatem jest osoba, która nie jest stroną w danej sprawie,
	- już w dniu wydania decyzja była niewykonalna i niewykonalność ta ma trwały charakter,
	- zawiera wadę, która powoduje jej nieważność z mocy prawa na podstawie innych przepisów.
- **Wady nieistotne, m.in.:**
	- omyłki,
	- błędy pisarskie czy rachunkowe,
	- braki lub niejasności, a ich usuwanie (uzupełnienia, sprostowania, wyjaśnienia wątpliwości).

#### 1. **Zajęcia praktyczne – pisanie decyzji administracyjnych w oparciu o kazusy.**

#### **Temat 2 – Kluczowe zasady postępowania administracyjnego – dlaczego to właśnie podstawy przesądzają o prawidłowości postępowania?**

- 1. **Analiza decyzji stworzonej przez uczestników na poprzednich zajęciach**. Wybór i przykłady popełnionych błędów i poprawnych sformułowań – na podstawie przykładów prezentowanych przez prowadzącego.
- 2. **Zasady postępowania administracyjnego.**
	- Zasada praworządności i legalizmu.
	- Zasada prawdy obiektywnej.
	- Zasada udzielania informacji.
	- Zasada wysłuchania stron i czynnego udziału.
	- Zasada wyjaśniania i przekonywania.
	- Zasada szybkości i ekonomiki postępowania.
	- Zasada pisemności.
	- Zasada polubownego załatwiania spraw.
	- Zasada dwuinstancyjności.
	- Zasada trwałości decyzji administracyjnych.
	- Zasada przyjaznej interpretacja przepisów.
	- Zasady proporcjonalności (adekwatności), bezstronności i zasada równego traktowania.
	- Zasada pewności prawa uprawnionych oczekiwań.
	- Zasada współdziałania organów dla dobra postępowania.
	- Zasada polubownego rozstrzygania kwestii spornych.
	- **Nowe "elastyczne" ujęcie zasady dwuinstancyjności.**
	- Nowa definicja decyzji prawomocnej.
- 3. **Spór kompetencyjny wyłączenia pracowników i organu.**
	- Właściwość organów.
	- Przesłanki i tryb wyłączenia pracownika organu.

Wyłączenie pracownika i wyłącznie organu – przesłanki, forma, odpowiedzialność. Jak powinien zabezpieczyć się pracownik?

#### 4. **Strona, uczestnik oraz pełnomocnik w postępowaniu administracyjnym.**

- Kto jest stroną postępowania, a kto jego uczestnikiem?
- Uprawnienia przysługujące stronie i uczestnikowi w postępowaniu administracyjnym.
- Gdzie się kończą uprawnienia strony w postępowaniu administracyjnym?

#### **Udostępnianie akt – nowy przepis w KPA rozszerzający odpowiedzialność pracowników.**

- **Ochrona danych osobowych.**
	- Kogo dotyczy?
	- Jakich informacji urząd nie może udzielać?
	- Co można powiedzieć przez telefon?

#### **Różnica pomiędzy pełnomocnikiem Strony, a jej reprezentantem.**

#### 1. **Petycje, skargi i wnioski.**

#### 2. **Wydawanie zaświadczeń w ujęciu praktycznym.**

- Pojęcie zaświadczenia.
- Treść i forma zaświadczenia.
- Tryb wydawania zaświadczeń.

#### 3. **Zajęcia praktyczne - pisanie decyzji administracyjnej/postanowienia.**

#### **Temat 3 – Etapy postępowania w celu wydania prawidłowego rozstrzygnięcia administracyjnego.**

1. **Analiza decyzji stworzonej przez uczestników dnia poprzedniego**. Wybór i przykłady popełnionych błędów i poprawnych sformułowań

– na podstawie przykładów prezentowanych przez prowadzącego.

#### 2. **Wszczęcie postępowania – wybrane zagadnienia.**

- Wszczęcie postępowania na wniosek i z urzędu. Kiedy następuje wszczęcie postępowania chwila wszczęcia w zależności od formy.
- **Anonimowe pisma i emaile** kodeks, a postępowanie organów.
- Forma wniosku, braki formalne, niejasne pisma, itp.
- Kwestia badania rzeczywistej woli Strony (w związku z orzecznictwem).
- **Pozostawienie wniosku bez rozpoznania:**
	- podstawy prawne.
	- procedura,
	- omówienie wybranych przykładów praktycznych.

#### **Zajęcia praktyczne – jak zaklasyfikować pisma i jakie podjąć działania w świetle KPA?**

#### 3. **Jak poprawnie załatwić sprawę?**

- Terminy do załatwienia sprawy.
- Co jest dowodem w postępowania administracyjnym?
- **Skarga na bezczynność i nowa skarga na przewlekłość postępowania. Co to są czynności pozorne?**
- **Terminy zwykłe i zawite.**
	- Skutki niedotrzymania terminów.
	- Kiedy postępowanie można zakończyć?
- Przywrócenie terminów (m.in. przywrócenie terminu do uzupełnienia braków formalnych kwestia uprawdopodobnienia braku winy Strony).

#### 4. **Terminy w KPA.**

- Warunki zachowania terminu.
- Przywrócenie terminu.
- Wnioski o przywrócenie terminu.

#### 1. **Terminy załatwienia sprawy, bezczynność organu i przewlekłość postępowania.**

- Zmiany w KPA.
- Pojęcia bezczynności i przewlekłości.

#### 2. **Ponaglenie w postępowaniu administracyjnym.**

- Prawo do wniesienia ponaglenia.
- Rozstrzygniecie organu rozpatrującego ponaglenie.
- "Nowe" zdefiniowanie pojęcia bezczynności i przewlekłości.
- Obowiązek pouczenia strony o możliwości wniesienia ponaglenia.

#### 3. **Doręczenia w KPA na nowych zasadach.**

- E-doręczenia kogo obejmują i od kiedy?
- Baza adresów elektronicznych.
- **Nowe usługi (rodzaje) doręczeń:**
	- kwalifikowana usługa rejestrowa,
	- publiczna usługa rejestrowa,
	- usługa hybrydowa.
- **Sposoby podpisania pisma w doręczeniach elektronicznych** rodzaje uwierzytelnień.
- Obowiązki organów administracji publicznej w zakresie doręczeń.
- Analiza zmian przepisów

#### 4. **Udostępnianie akt – najczęstsze błędy i problemy praktyczne.**

#### 5. **Postępowanie dowodowe w KPA.**

- Katalog środków dowodowych.
- Dokumenty.
- Zeznania świadków.
- Opinie biegłych.
- Oględziny.
- Metodologia przeprowadzania dowodów.
- Cieżar dowodu.
- Reguły dowodzenia.
- Zasada swobodnej oceny dowodów.

#### 6. **Odwołanie od decyzji.**

- Zrzeczenie się prawa do wniesienia odwołania.
- Wykonanie decyzji przed wniesieniem odwołania.
- Postępowanie wyjaśniające.
- Błędna wykładnia przepisów prawa przez organ pierwszej instancji.

#### 7. **Zajęcia praktyczne – pisanie odwołania.**

#### **Temat 4 - Rodzaje postępowań oraz terminy załatwiania spraw administracyjnych. Jaki tryb postępowania zastosować?**

1. **Analiza odwołania stworzonego przez uczestników dnia poprzedniego**. Wybór i przykłady popełnionych błędów i poprawnych sformułowań – na podstawie przykładów prezentowanych przez prowadzącego.

#### 2. **Milczące załatwienie sprawy.**

- Kiedy możliwe jest milczące załatwienie sprawy?
- Termin na milczące załatwienie sprawy.
- Uzupełnienie braków, a termin.
- Zaświadczenie o milczącym załatwieniu sprawy.
- Jakie przepisy mają zastosowanie?

#### 3. **Postępowanie uproszczone.**

- Kiedy stosujemy postępowanie uproszczone?
- Jakie przepisy mają zastosowanie?
- **Formularz** wszczęcie postępowania.
- Brak możliwości zgłoszenia nowych żądań.
- Postępowanie dowodowe.
- Decyzja i postanowienia w postępowaniu uproszczonym.

#### 4. **Nadzwyczajne tryby postępowania administracyjnego.**

- Zmiana decyzji ostatecznej.
- Stwierdzenie nieważności.
- Wznowienie postępowania.

#### 5. **Sprzeciw od decyzji oraz skarga od decyzji**

- Zmiany w zakresie wnoszenia skarg od decyzji.
- **Sprzeciw od decyzji** kiedy wnosimy?
- Termin na wniesienie sprzeciwu.
- Obowiązki organu w przypadku wniesienia skargi lub sprzeciwu.
- Rozpoznanie sprawy przez sąd.

#### 6. **Kiedy stosuje się administracyjne kary pieniężne?**

Wymagania wstępne dla uczestników kształcenia: Minimum podstawowa wiedza z zakresu przepisów prawa administracyjnego

Usługa jest realizowana w godzinach zegarowych.

Kurs przeprowadzany będzie w formie online, bez podziału na grupy. Uczestnicy mają możliwość korzystania zarówno z kamerki jak i mikrofonu. Taką chęć mogą zgłaszać na bieżąco poprzez kliknięcie ikonki "dłoń". Pytania można również zadawać za pomocą czatu.

# Harmonogram

Liczba przedmiotów/zajęć: 0

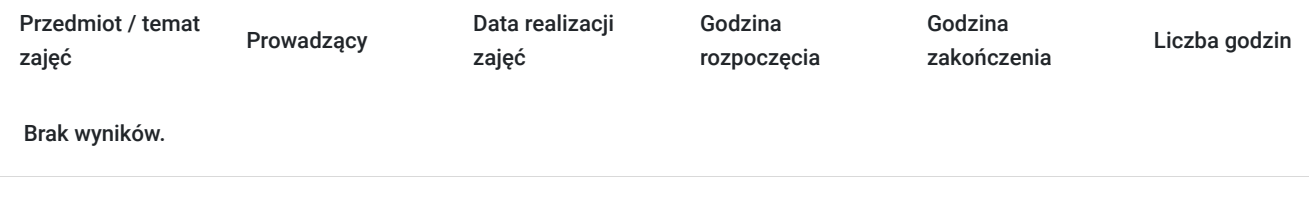

### Cennik

### **Cennik**

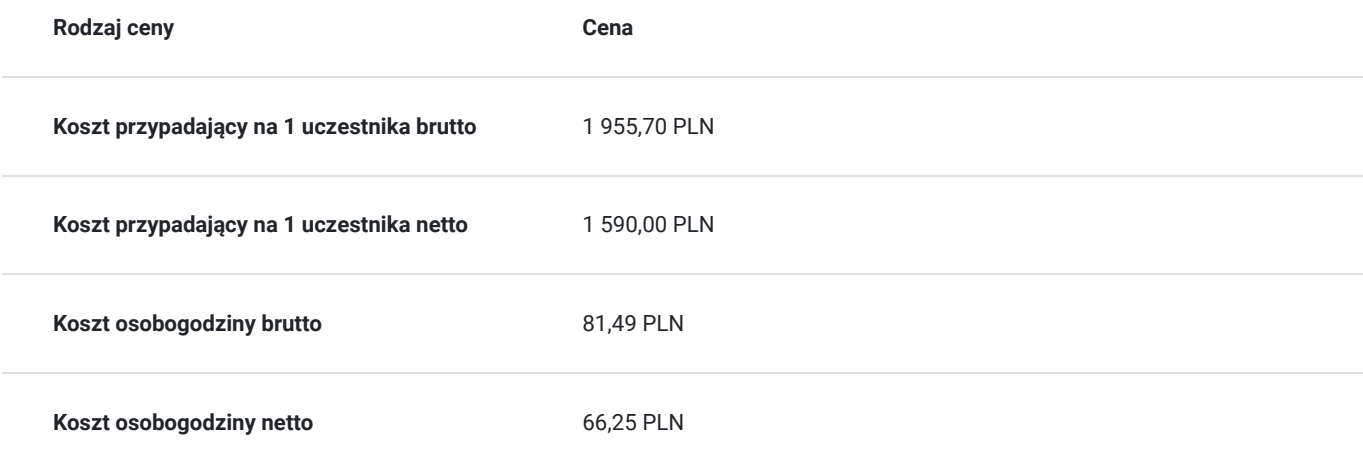

# Prowadzący

Liczba prowadzących: 0

Brak wyników.

# Informacje dodatkowe

### **Informacje o materiałach dla uczestników usługi**

Uczestnik usługi otrzyma komplet materiałów szkoleniowych w formie PDF, przygotowany przez prowadzących:

- skrypt

- dostęp do nagrania szkolenia na okres 21 dni.

### **Informacje dodatkowe**

Cena bez VAT dla opłacających szkolenie, w co najmniej 70% ze środków publicznych.

Zapraszamy do odwiedzenia naszej strony internetowej: https://wektorwiedzy.pl/

# Warunki techniczne

#### **Szkolenie bedzie prowadzone za pośrednictwem Platformy ClickMeeting.**

Szkolenia na ClickMeeting nie wymagają instalowania żadnego programu, są transmitowane przez przeglądarkę. Bardzo ważne jest, żeby była ona zaktualizowana do najnowszej wersji (jeśli nie będzie aktualna, podczas testu nie pojawi się zielony "✓"). W razie potrzeby istnieje też możliwość pobrania aplikacji mobilnej i uczestniczenia w szkoleniu poprzez smartfon lub tablet.

Wymagania techniczne: procesor 2-rdzeniowy 2 GHz; 2 GB pamięci RAM; system operacyjny Windows 8 lub nowszy, MAC OS wersja 10.13; przeglądarka internetowa Google Chrome, Mozilla Firefox lub Safari; stałe łącze internetowe o prędkości 1,5 Mbps.

Konieczne jest posiadanie kamerki internetowej, umożliwiającej przeprowadzenie monitoringu realizacji usług szkoleniowych.

Najbezpieczniejszą opcją jest połączenie internetowe za pomocą kabla sieciowego. Gdy nie ma takiej możliwości i pozostaje korzystanie z WiFi, warto na czas szkolenia umieścić komputer jak najbliżej routera i zadbać, aby inni użytkownicy tej samej sieci WiFi ograniczyli w tym czasie aktywności mocno obciążające sieć (np. oglądanie filmów, rozmowy wideo lub pobieranie dużych plików). Jeśli jest taka możliwość zachęcamy do przetestowania połączenia w domu oraz miejscu pracy i uczestniczenia w szkoleniu z tego miejsca, w którym będzie lepszy Internet.

Jak dołączyć do spotkania: https://youtu.be/ZFWhNh2KHro, https://knowledge.clickmeeting.com/pl/infographic/jak-dolaczyc-dowydarzenia-instrukcja-dla-uczestnika/

Link umożliwiający uczestnictwo w kursie ważny jest od dnia poprzedzającego rozpoczęcie kursu do zakończenia zajęć.

# Kontakt

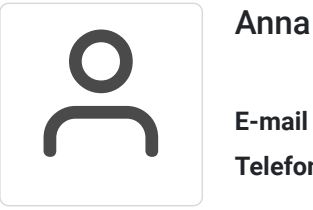

Anna Wilk

**E-mail** a.wilk@wektorwiedzy.pl **Telefon** (+48) 17 2831 004